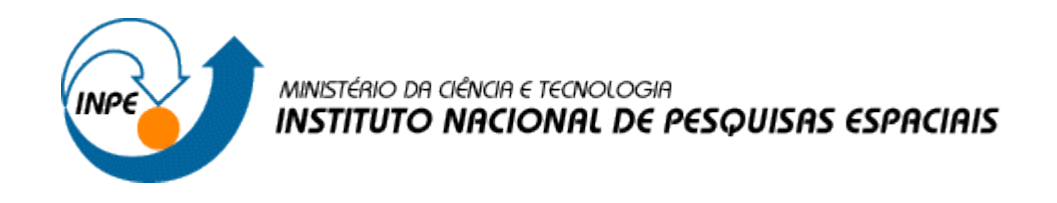

# **Introdução ao Geoprocessamento (SER-300)**

**Laboratório 4.2 – MÓDULO LEGAL**

Alana Kasahara Neves

INPE São José dos Campos 2015

Os dados utilizados neste laboratório referem-se a indústria Ripasa S. A. Celulose e Papel. O objetivo, aqui proposto, será investigar se há ou não a presença de relação entre a quantidade de madeira presente nos talhões de Eucalyptus e a resposta espectral obtida através de imagem de Sensoriamento Remoto.

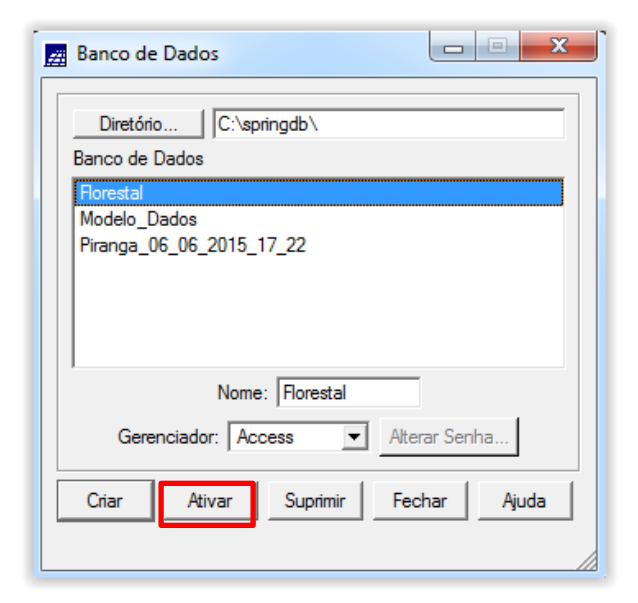

#### **Exercício 1 – Carregar Banco de Dados Florestal**

#### **Exercício 2 – Ativar Projeto RIPASA**

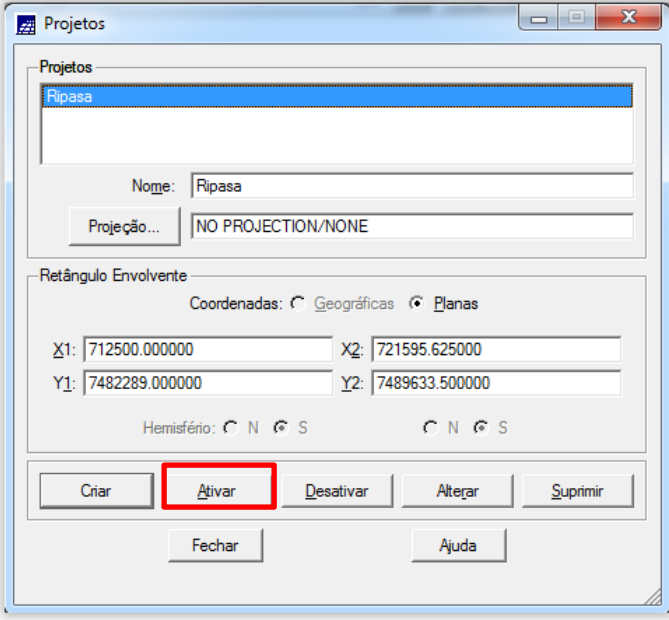

### **Exercício 3 – Visualizar Dados**

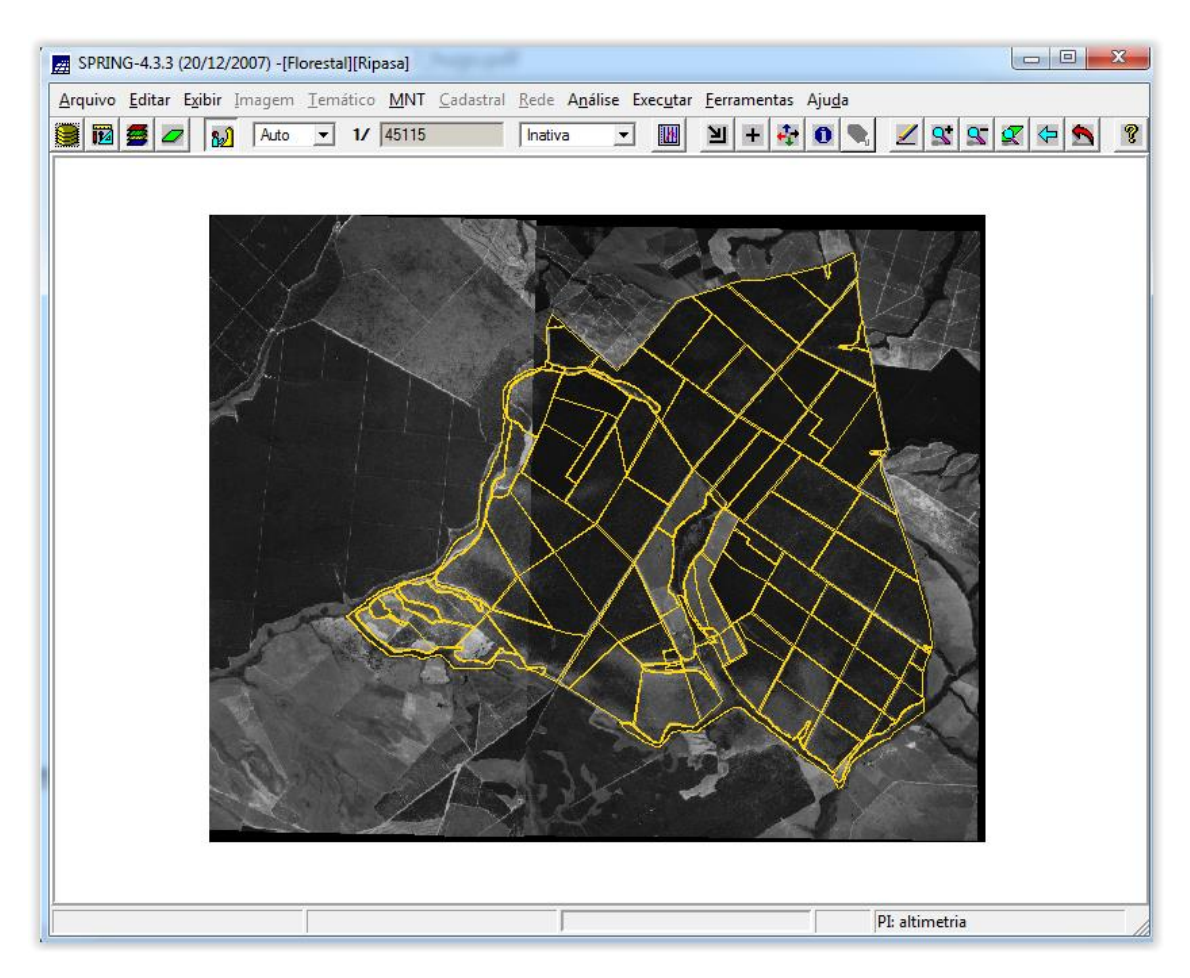

#### **Exercício 4 – Visualizar Tabela de Atributos**

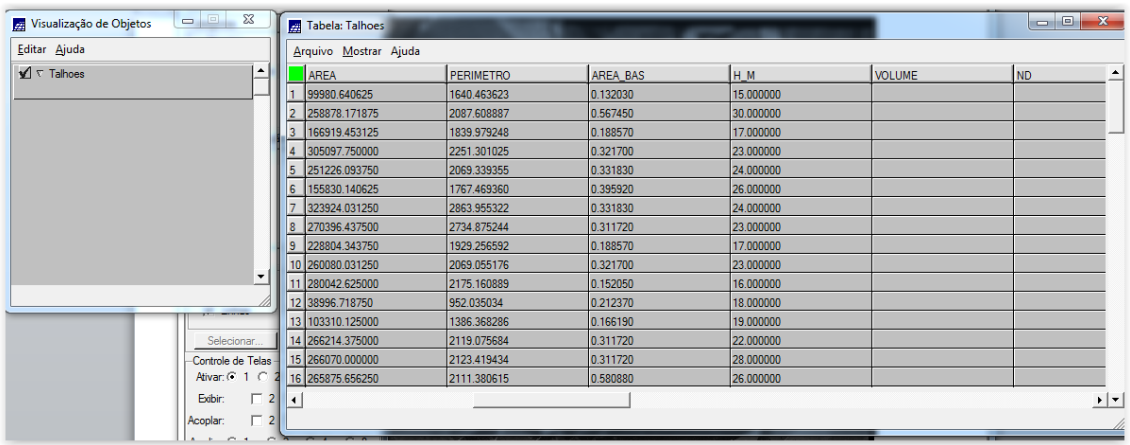

**Exercício 5 – Programas em LEGAL**

**Exercício 5.1 – Espacialização dos atributos AREA\_BAS e H\_M**

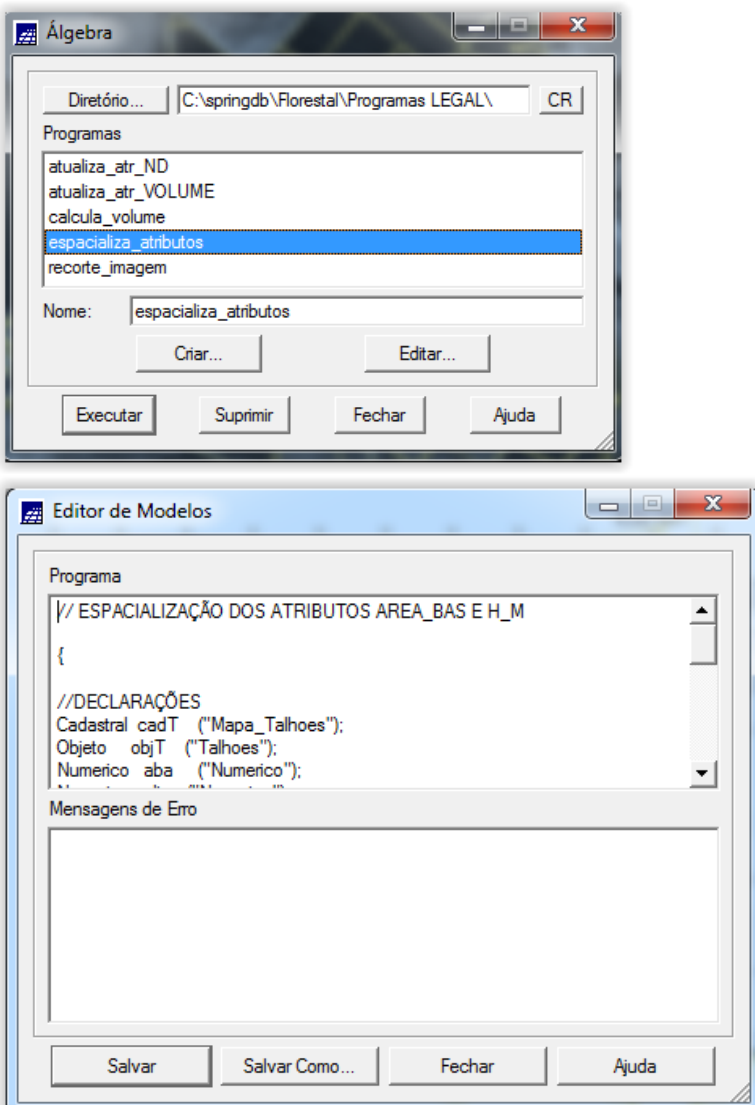

**Exercício 5.2 – Visualizar a espacialização dos atributos AREA\_BAS e H\_M**

Área basal:

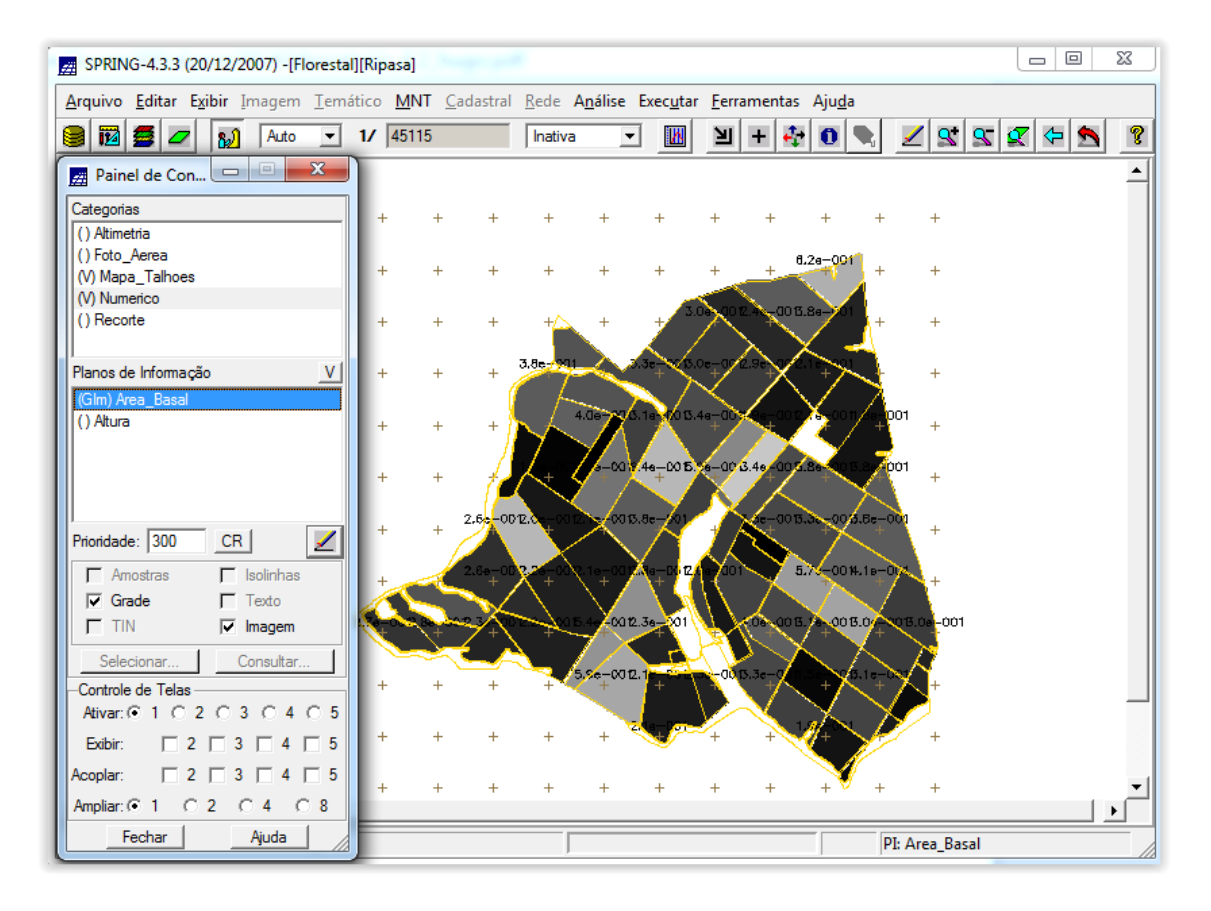

#### Altura:

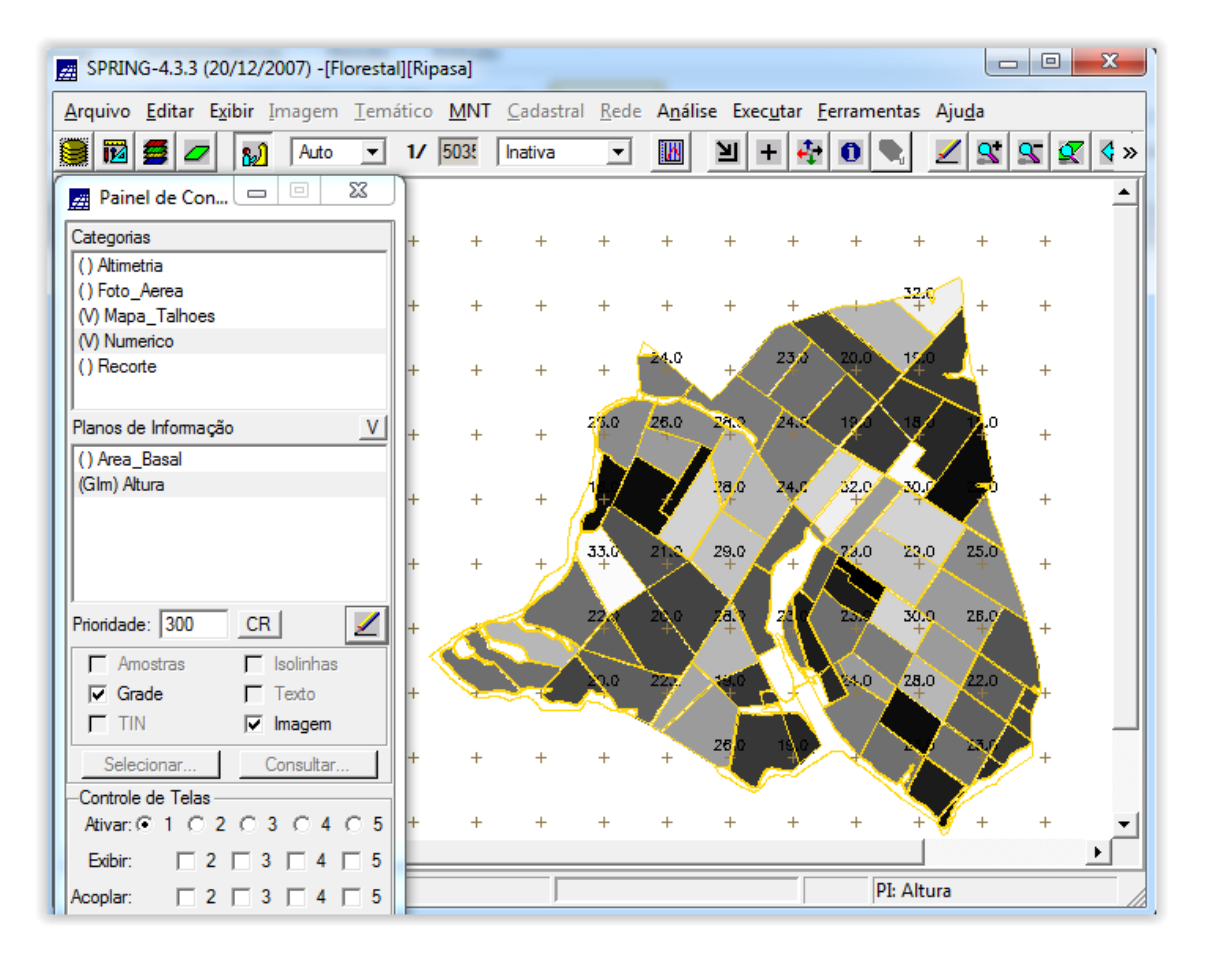

#### **Exercício 6 – Gerar o plano de informação do volume**

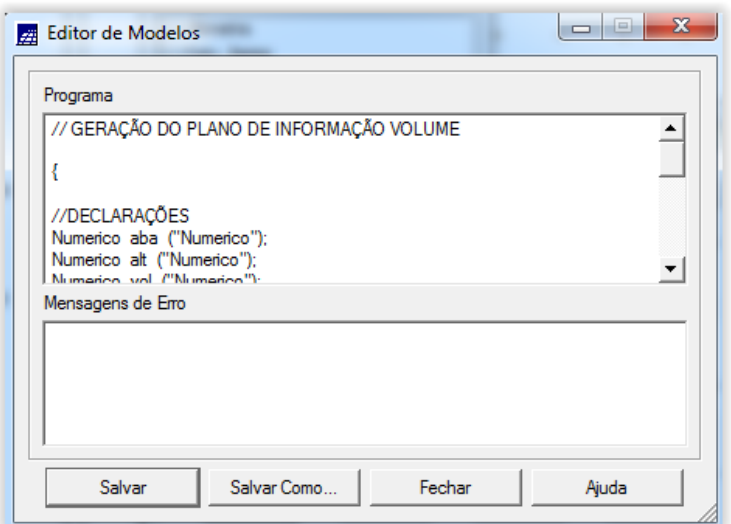

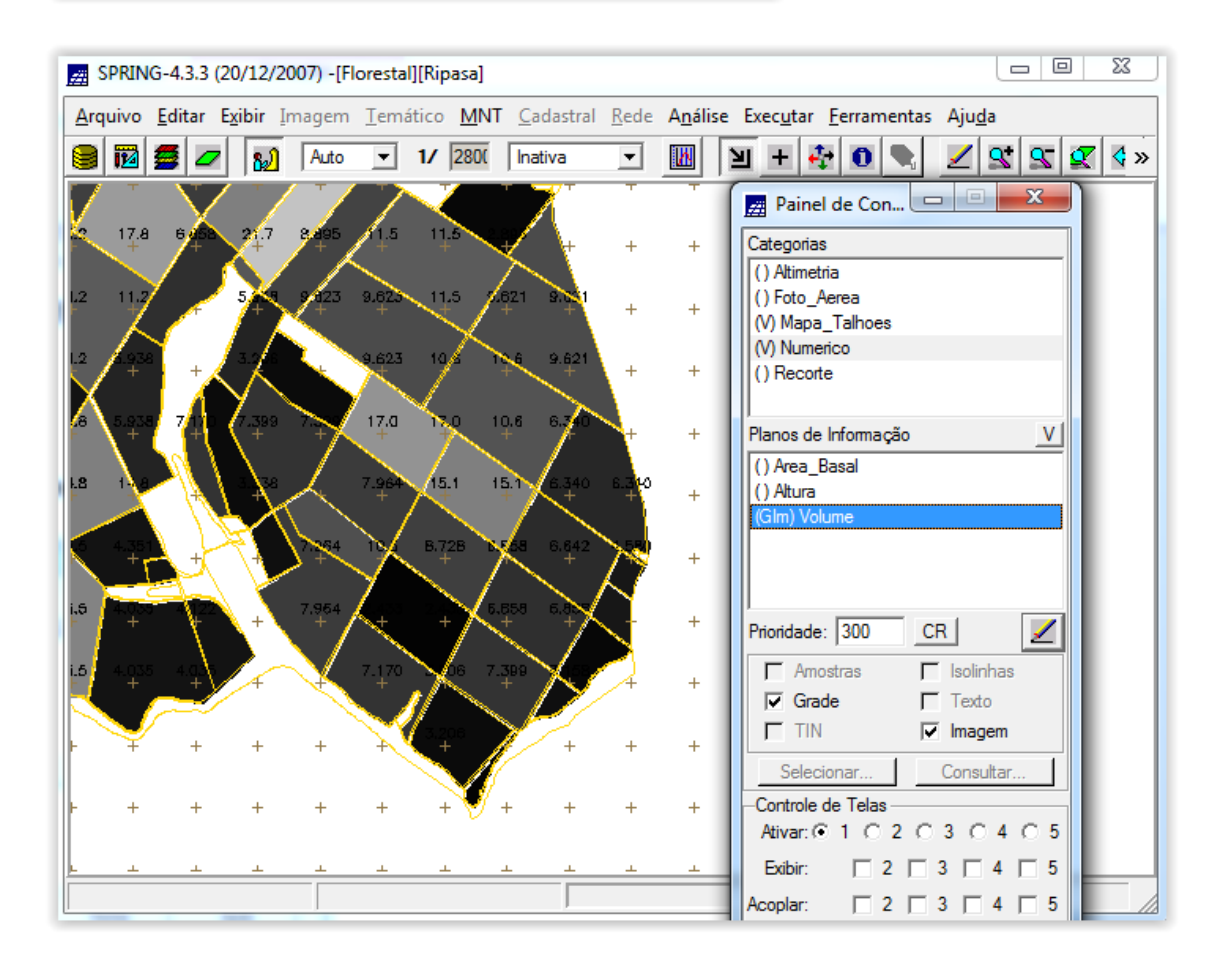

**Exercício 7 – Atualizar o Atributo Volume no Banco de Dados Utilizando o Operador de Média Zonal**

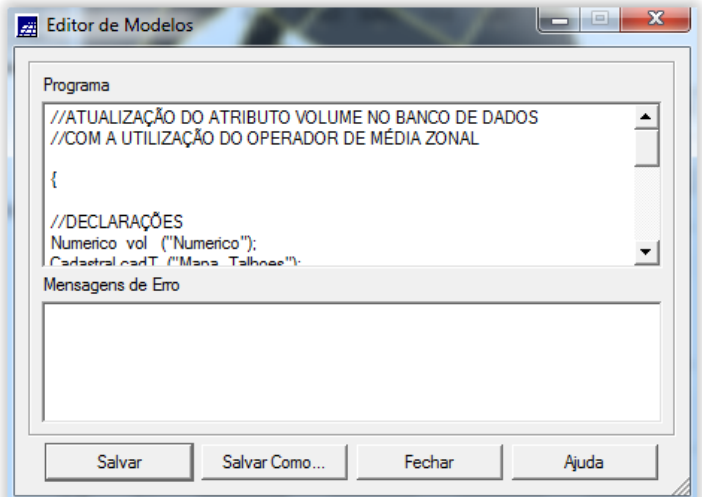

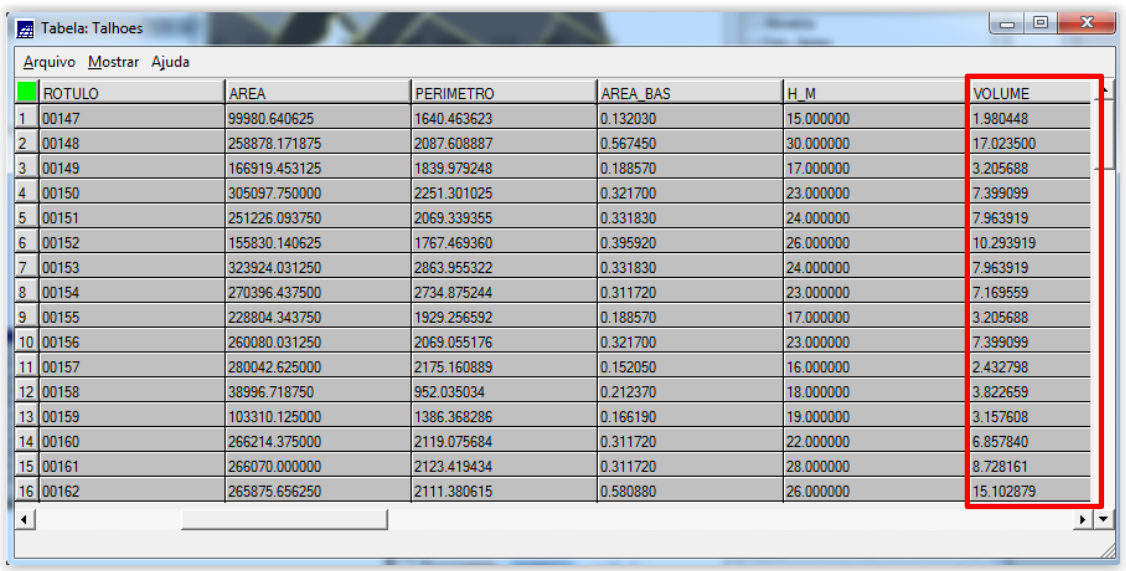

### **Exercício 8 – Atualizar o Atributo ND no Banco de Dados Utilizando o Operador de Média Zonal**

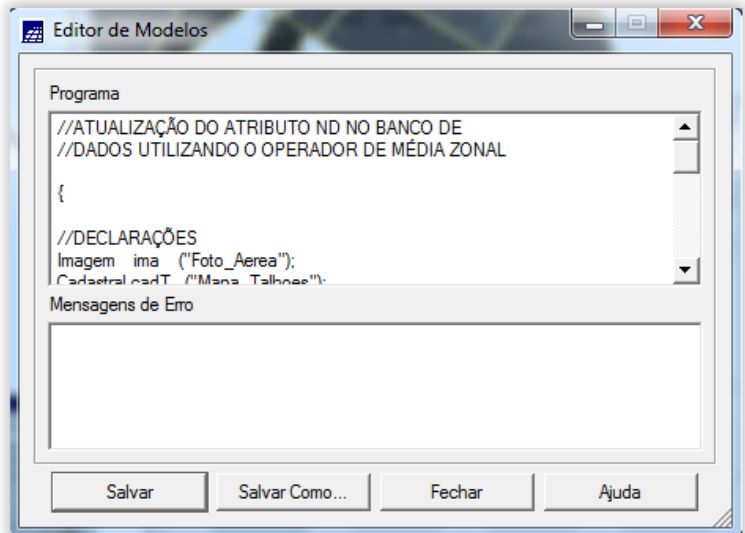

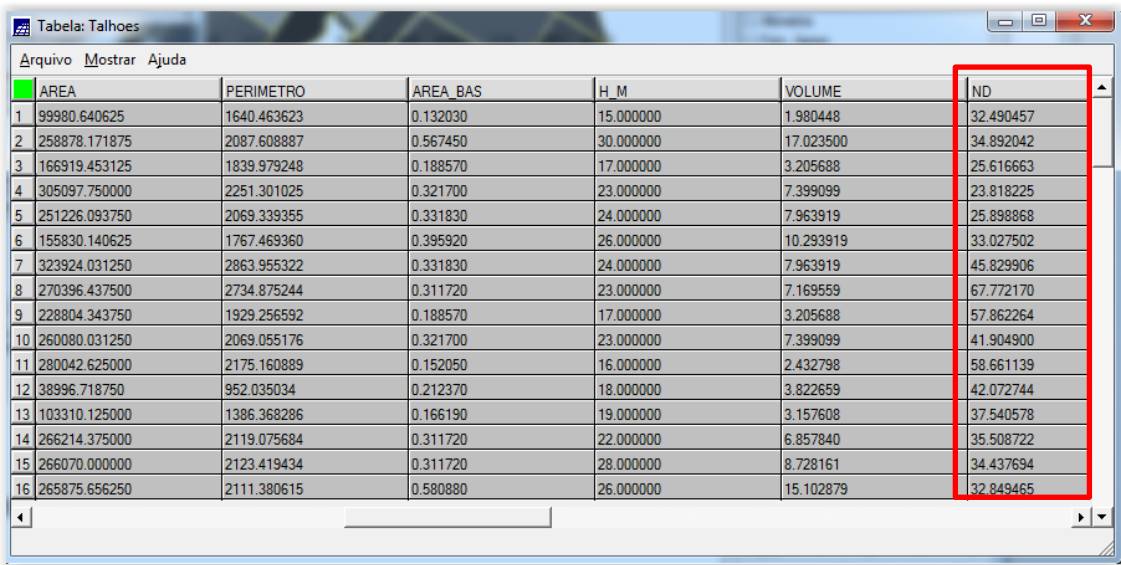

## **Exercício 9 – Verificar Correlação dos Atributos Volume E ND**

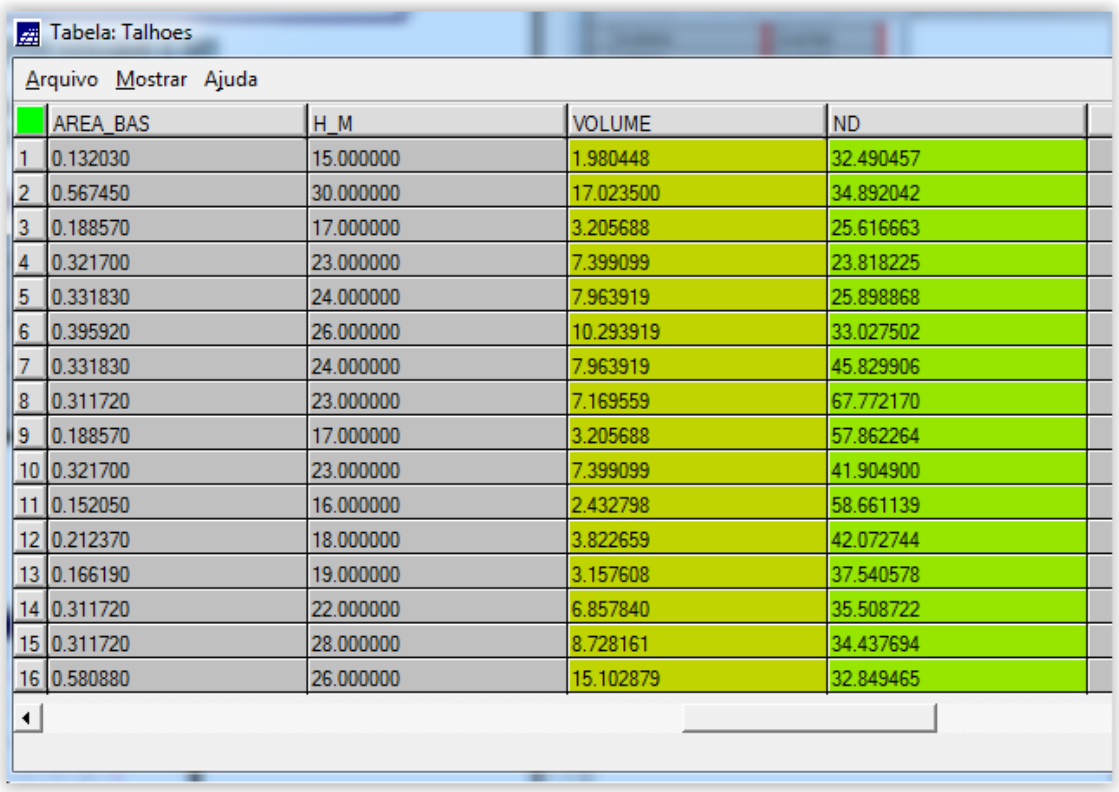

Com o botão direito, solicitar gráfico relacionado com os dois atributos:

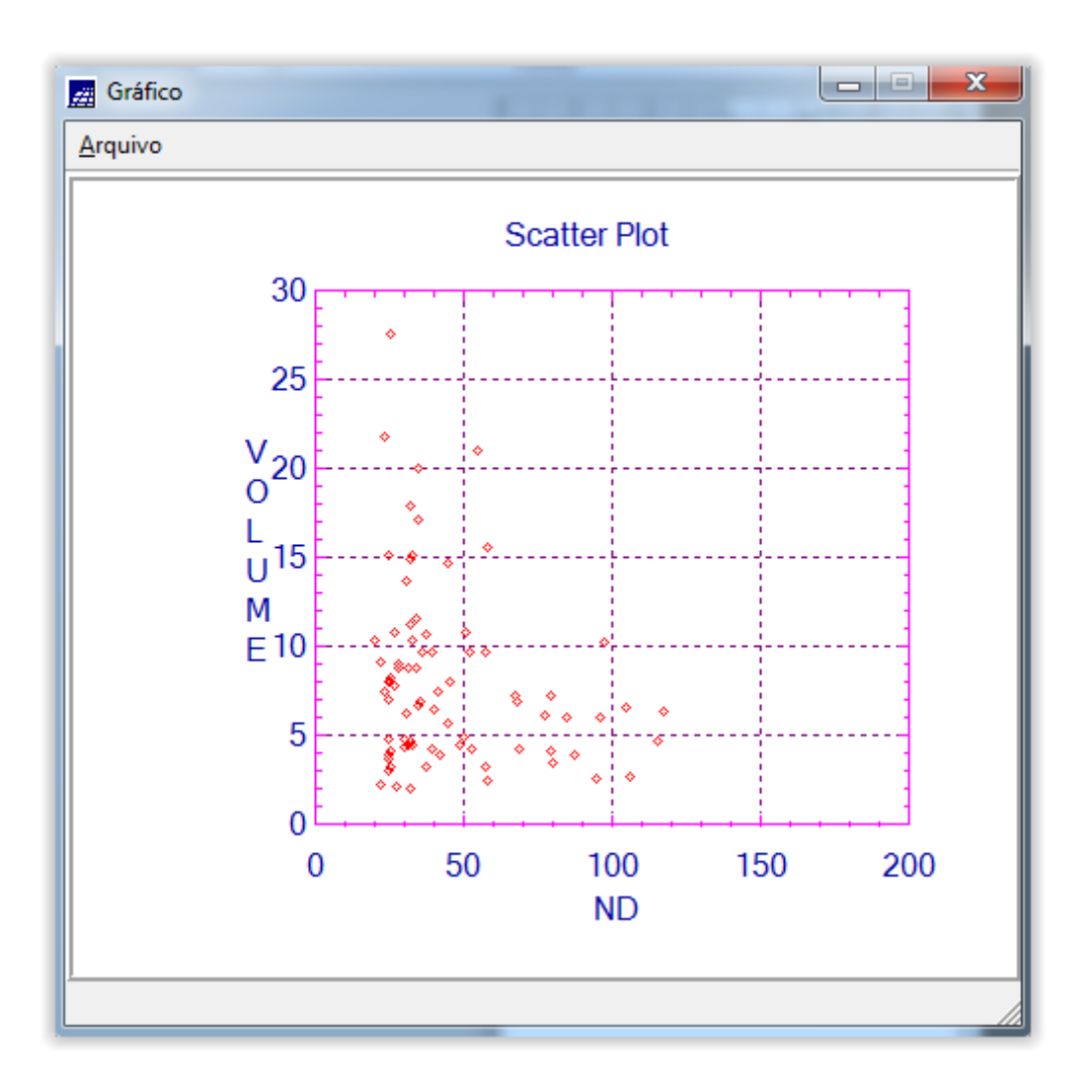